## Package 'asdreader'

September 13, 2017

Type Package

Title Reading ASD Binary Files in R

Version 0.1-3

Date 2017-09-13

Description A simple driver that reads binary data created by the ASD Inc. portable spectrometer instruments, such as the FieldSpec (for more information, see <http://www.asdi.com/products/fieldspec-spectroradiometers>). Spectral data can be extracted from the ASD files as raw (DN), white reference, radiance, or reflectance. Additionally, the metadata information contained in the ASD file header can also be accessed.

URL <http://github.com/pierreroudier/asdreader>

BugReports <http://github.com/pierreroudier/asdreader/issues>

**Depends**  $R$  ( $>= 3.0$ )

License GPL-3

LazyData TRUE

Collate 'get-metadata.r' 'get-spectrum.r' 'asdreader.r' 'data.r'

RoxygenNote 6.0.1

NeedsCompilation no

Author Pierre Roudier [aut, cre], Etienne Lalibert'{e} [ctb]

Maintainer Pierre Roudier <roudierp@landcareresearch.co.nz>

Repository CRAN

Date/Publication 2017-09-13 03:36:36 UTC

### R topics documented:

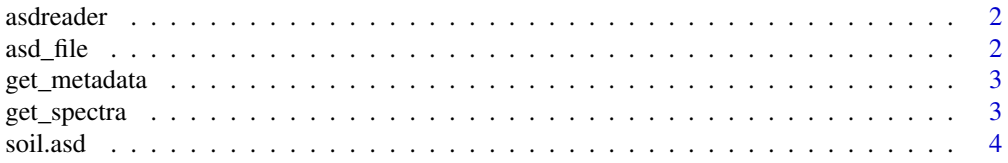

#### <span id="page-1-0"></span>**Index** [6](#page-5-0) **6**

asdreader *Reads ASD Binary Files in R.*

#### Description

asdreader implements a simple reader to read spectroscopy data collected using ASD (now PAN Analytics, Inc.) visible near-infrared spectrometers, and stored using the ASD format (which is documented here: <http://support.asdi.com/Document/Documents.aspx>.

The spectra can be extracted from the ASD file as raw (DN), white reference, radiance, or reflectance. Additionally, the metadata information contained in the ASD file header can also be accessed.

#### Author(s)

Pierre Roudier

asd\_file *Get location of a sample ASD file*

#### Description

Utility function that retrieves the location of the sample ASD binary file on disc.

#### Usage

asd\_file()

#### Value

a character vector storing the location of the sample ASD file

#### Examples

fn <- asd\_file() fn

<span id="page-2-0"></span>

#### Description

Retrieves the ASD file metadata and stores it in a list.

#### Usage

```
get_metadata(f)
```
#### Arguments

f character, path to ASD file

#### Value

a list storing the metadata information in the ASD header, as per [http://support.asdi.com/](http://support.asdi.com/Document/Documents.aspx) [Document/Documents.aspx](http://support.asdi.com/Document/Documents.aspx).

#### Author(s)

Pierre Roudier

#### Examples

asd\_fn <- asd\_file() md <- get\_metadata(asd\_fn) names(md)

get\_spectra *Reads ASD files*

#### Description

Reads either the reflectance, raw DN, or white reference data stored in one or more ASD files.

#### Usage

get\_spectra(f, type = "reflectance")

#### Arguments

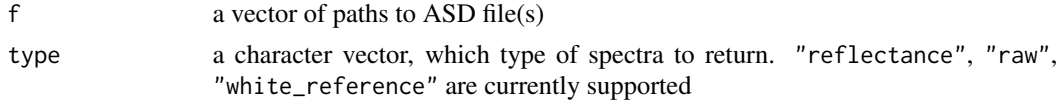

#### <span id="page-3-0"></span>4 soil.asd soil.asd soil.asd soil.asd soil.asd soil.asd soil.asd soil.asd soil.asd soil.asd soil.asd soil.asd

#### Value

a matrix of the spectrum contained in the ASD file(s)

#### Author(s)

Pierre Roudier

#### Examples

```
# Get the path to the demo file
asd_fn <- asd_file()
print(asd_fn)
# Example with one file name
m1 <- get_spectra(asd_fn)
matplot(t(m1), type = 'l')
# Example with a vector of file names
asd_fns <- rep(asd_fn, times = 4)
print(asd_fns) # (in this case, 4 times the same file)
m2 <- get_spectra(asd_fns)
matplot(t(m2), type = 'l')
```
soil.asd *Sample ASD file containing a soil spectrum*

#### Description

Sample ASD binary file. See Details section for more information.

#### Format

A binary ASD file

#### Details

The spectrum contained in this ASD file was collected on a soil sample from New Zealand using the ASD FieldSpec 3 spectrometer. The file version is ASD 8.0.

#### soil.asd 5

#### Examples

```
# Access the location of the ASD file using the following command
fn <- asd_file()
fn
# This function is actually just a shorthand for
fn <- system.file("extdata", "soil.asd", package = "asdreader")
fn
```
# <span id="page-5-0"></span>Index

asd\_file, [2](#page-1-0) asdreader, [2](#page-1-0) asdreader-package *(*asdreader*)*, [2](#page-1-0)

get\_metadata, [3](#page-2-0) get\_spectra, [3](#page-2-0)

soil.asd, [4](#page-3-0)